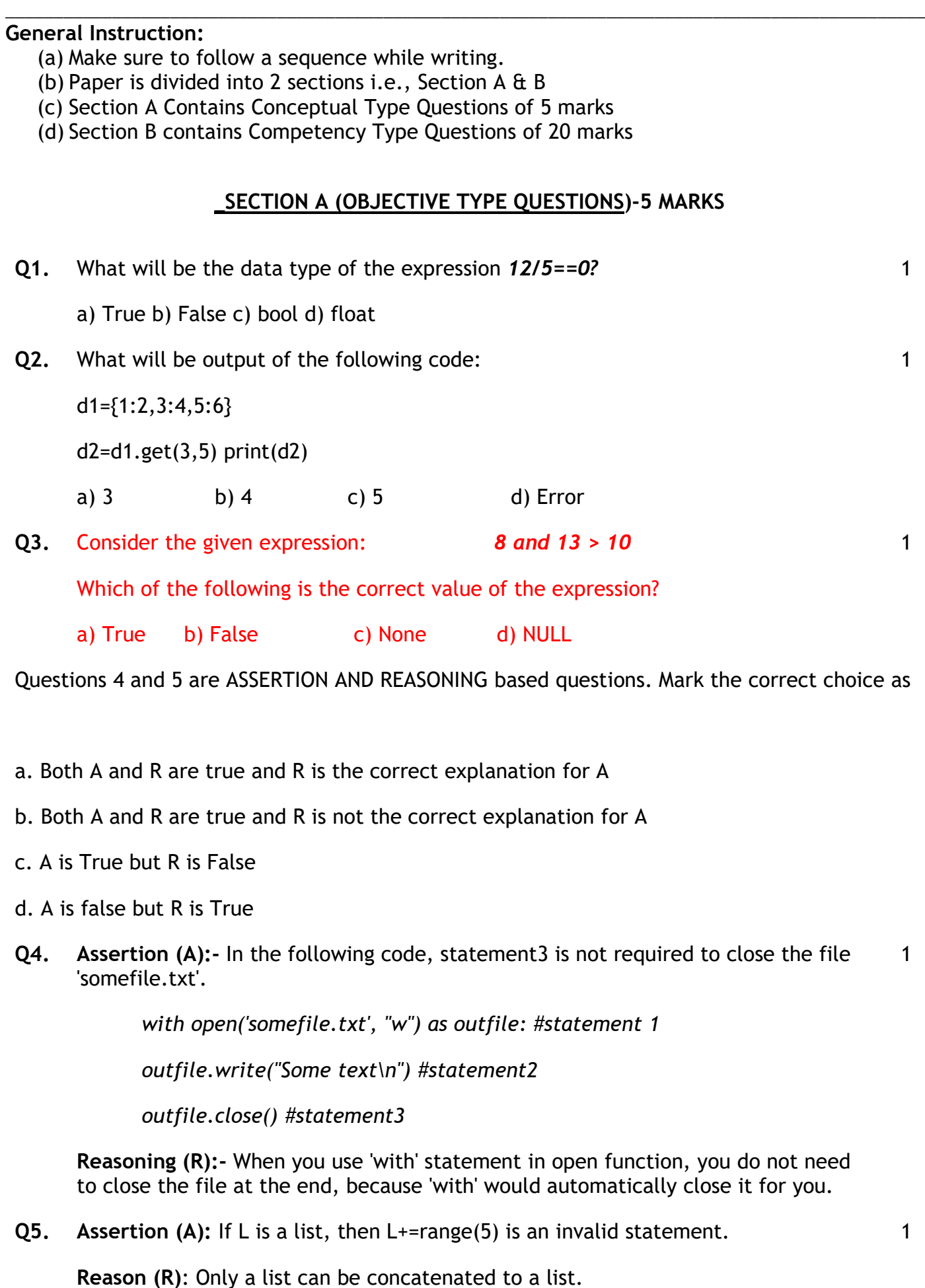

## **SECTION B (SHORT ANSWER TYPE QUESTIONS)- 20 MARKS**

**Q6.** (a) Given is a Python string declaration:

mySubject = "Computer Science with Python"

- (i) Write the output of: print(mySubject[-27:-10:2])
- (b) Write the output of the code given below:

```
>>>a=[10,20,30,40,50,60,70]
```
>>> a[3:5]=[100,1000]

>>> a[3:5]=[10000]

>>> print(a)

**Q7.** t1=(10,20,"book",30,9.5,"item",[12,13],(3,4),30,5,30)

print(t1.index(20))

print( t1.index(30))

print(t1.count(30))

print(t1[–8:–4])

**Q8.** Write a user-defined function **Count\_H\_T()** in Python that displays the number of lines starting with 'H' and 'T' in the file "Poem.txt".  $\overline{\phantom{0}}$ 

Example, if the file contains:

Here we go round the mulberry bush,

The mulberry bush,

The mulberry bush.

Here we go round the mulberry bush

On a cold and frosty morning.

**The line count should be 4**.

**Q9.** Write a function Replace\_Space() in Python which should read each character of a text file "MYFILE.TXT" and then replace all spaces from text with dash (-). 2

Example:

If the file content is as follows:

*"The relative paths are relative to current working directory*."

The Replace\_Space() function should display the output as:

2

**"The-relative-paths-are-relative-to-current-working-directory."**

**Q10. Find output of the above code:**

```
def convert(s):
n = len(s)m =for i in range(0, n):
     if(s[i]=a' and s[i]=m:
         m = m + s[i].upper()
     elif(s[i]>='n' and s[i]<='z'):
          m = m + s[i-1]elif (s[i].isupper()):
          m = m + s[i].lower()
     else:
         m = m + '#'print(m)
```
**Q11.** Write a function AMCount() in Python, which should read each character of a text file STORY.TXT, should count and display the occurrence of alphabets A and M (including small cases a and m too). 2

For Example:

If the file content is as follows:

Updated information

convert('Hello@Python')

As simplified by official websites.

The EUCount() function should display the output as:

A or a:4

M or m :2

**Q12.** Write a function reverseFile() in Python, which should read the content of a text 2 file "TESTFILE.TXT" and display all its line in the reverse order.

Example: If the file content is as follows:

It rained yesterday.

It might rain today.

I wish it rains tomorrow too.

I love Rain.

The RainCount() function should display the output as:

.yadretsey deniar tI

.yadot niar thgim tI

.oot worromot sniar ti hsiw I

.niaR evol I

- **Q13.** What is the difference between readline() and readlines() functions of text files? 2
- **Q14.** Write a single loop to display all the contents of a text file poem.txt after removing leading and trailing whitespaces. 2
- **Q15.** Write the code to print just the last line of text file 'data.txt' 2